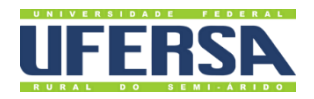

# **MANUAL DO PROCESSO**

PAGAMENTO DE GRATIFICAÇÃO POR ENCARGO DE CURSO OU CONCURSO (ATIVIDADE EXTERNA)

**PROPLAN PRÓ-REITORIA DE PLANEJAMENTO** 

Escritório de Processos

# 1. INFORMAÇÕES DO PROCESSO

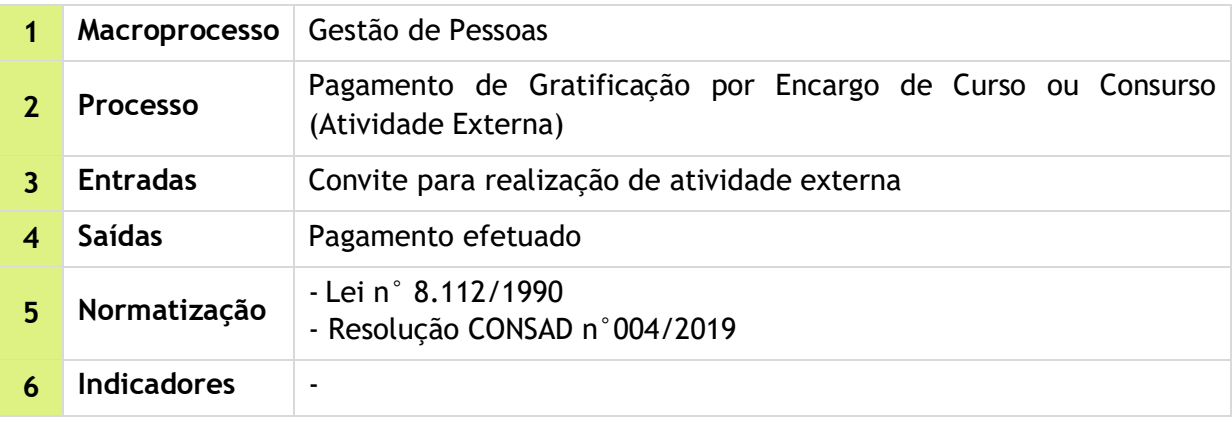

### 2. OBJETIVO DO PROCESSO

Ralizar pagamento de gratificação por atividades relacionadas a curso ou concurso executadas por servidores da Ufersa em outras instituições.

# 3. DESCRIÇÃO DAS ATIVIDADES

**Processo:** Pagamento de Gratificação por Encargo de Curso ou Consurso (Atividade Externa)

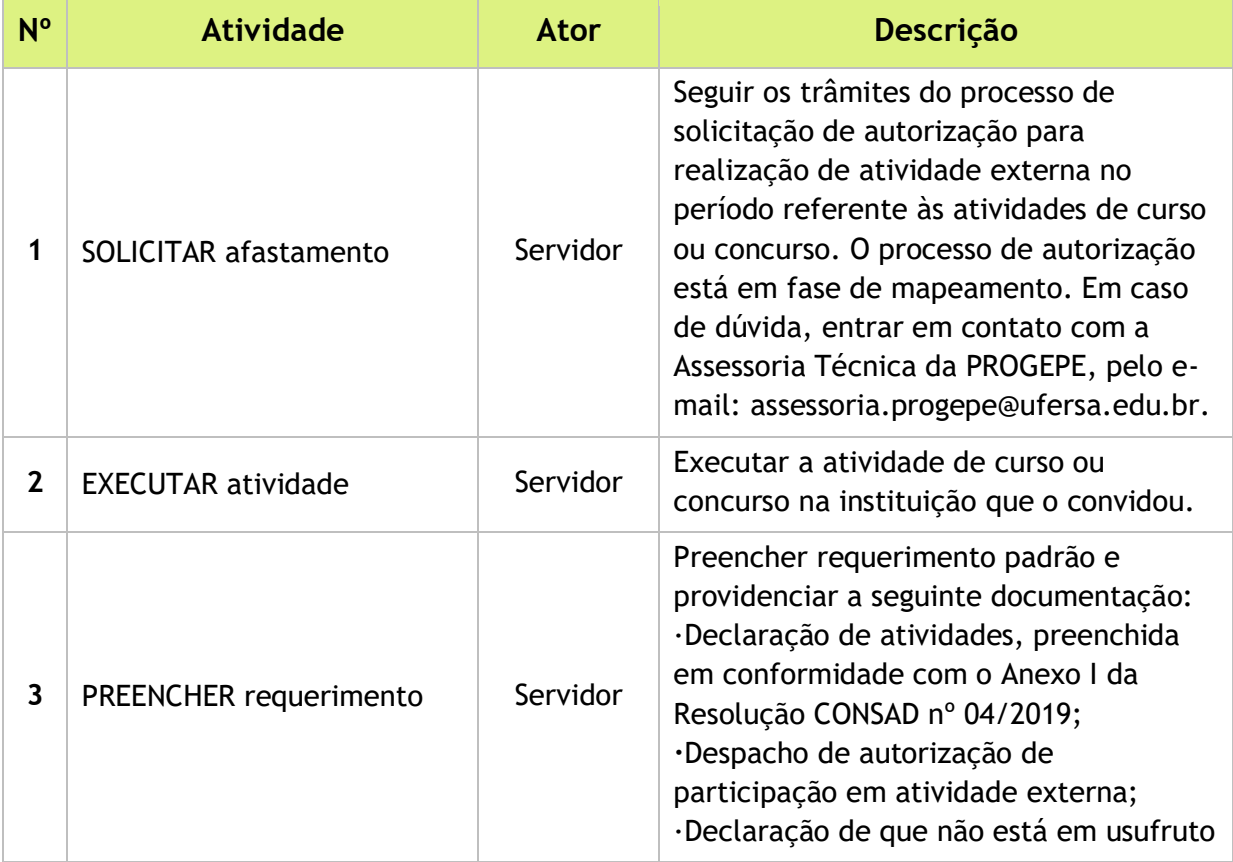

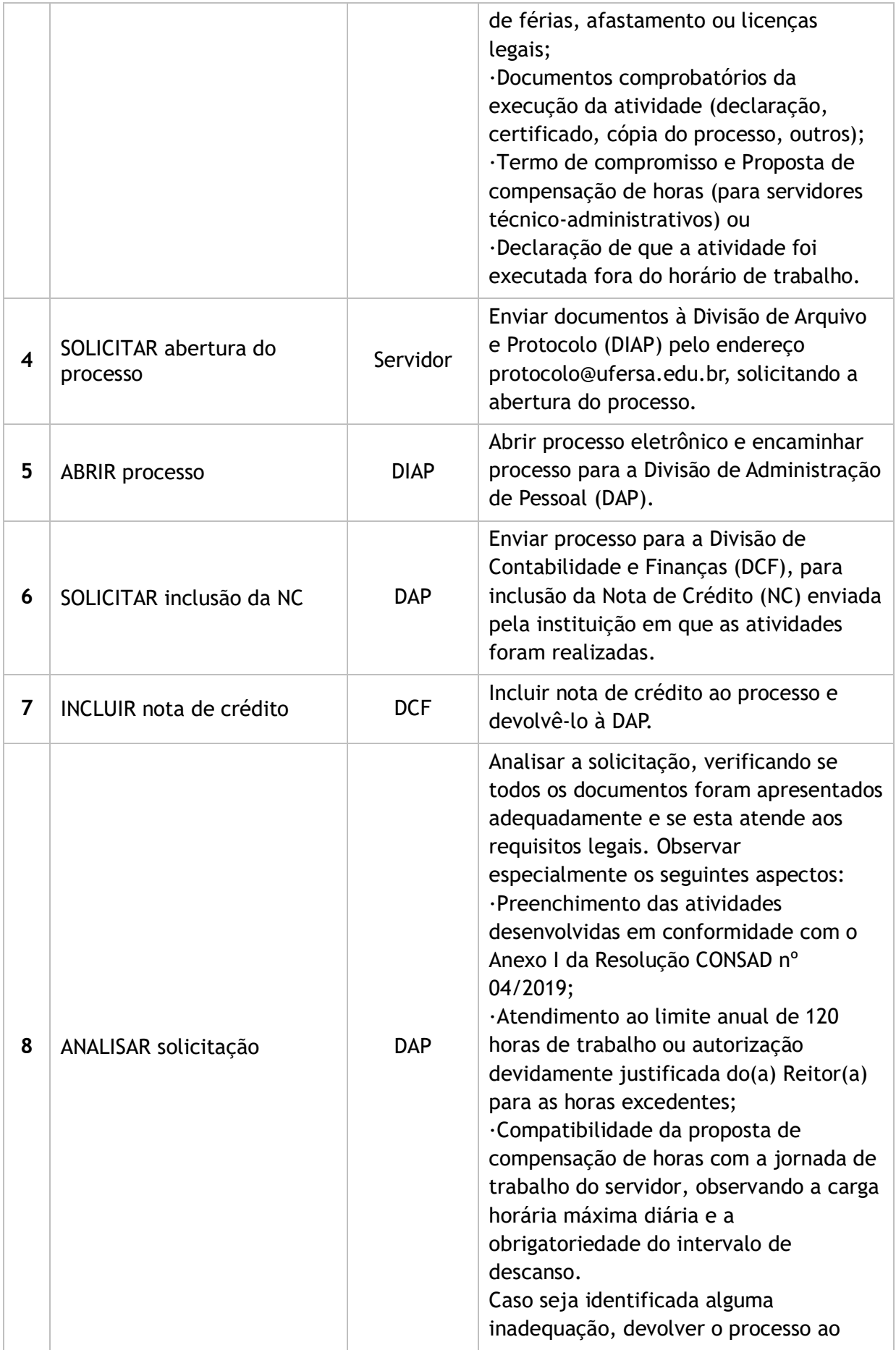

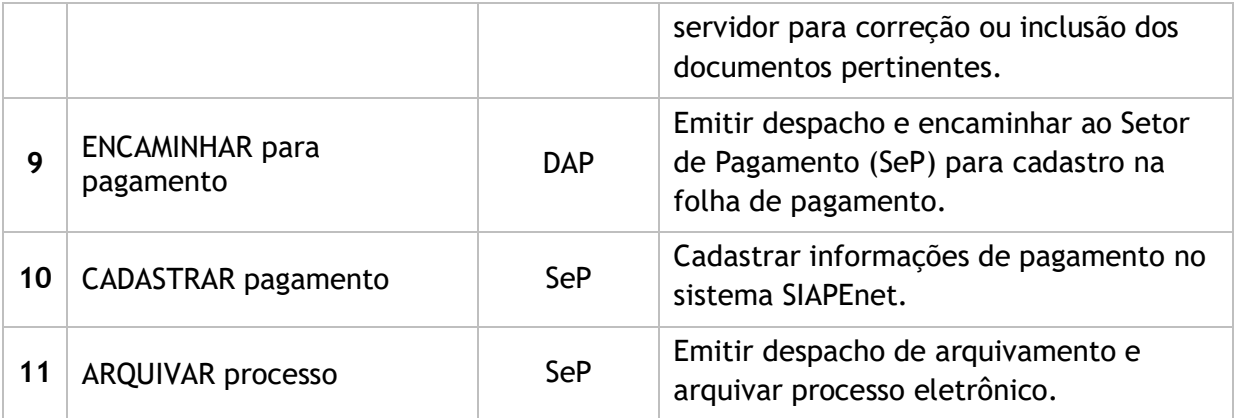

#### 4. LISTA DE SIGLAS

- CONSAD: Conselho de Administração
- DAP: Divisão de Administração de Pessoal
- DCF: Diretoria de Contabilidade e Finanças
- DIAP: Divisão de Arquivo e Protocolo
- NC: Nota de Crédito
- SeP: Setor de Pagamento

#### 5. DOCUMENTOS COMPLEMENTARES

- **[Declaração de Execução de Atividades](https://ep.ufersa.edu.br/wp-content/uploads/portfolioep/pessoas/atividadeexterna/files/attachments/ANEXO_III_DECLARACAO_DE_EXECUCAO.docx)**
- [Resolução CONSAD 004/2019](https://ep.ufersa.edu.br/wp-content/uploads/portfolioep/pessoas/atividadeexterna/files/attachments/Anexo%20I%20-%20Resolucao%20CONSAD%2004.2019.pdf)
- [Solicitação para Exercer Atividades de GECC](https://ep.ufersa.edu.br/wp-content/uploads/portfolioep/pessoas/atividadeexterna/files/attachments/Afastamento%20GECC.docx)
- [Termo de Compensação de Horas](https://ep.ufersa.edu.br/wp-content/uploads/portfolioep/pessoas/atividadeexterna/files/attachments/ANEXO_II_TERMO_DE_COMPENSACAO.docx)
- **Tutorial Base 03 [Abertura no SIPAC](https://ep.ufersa.edu.br/wp-content/uploads/portfolioep/pessoas/atividadeexterna/files/attachments/TUT_03%20ABERTURA%20DE%20PROCESSO%20-%20SIPAC.pdf)**

# 6. HISTÓRICO DE VERSÕES

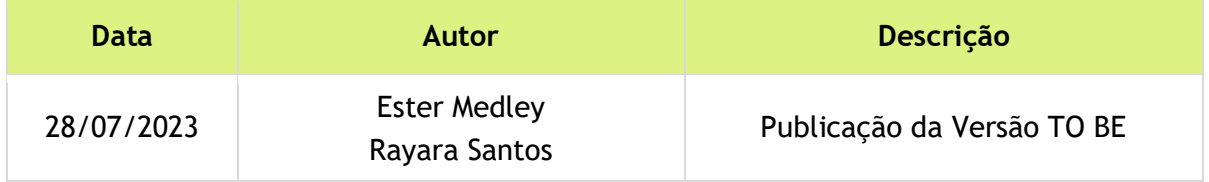

# 7. UNIDADE RESPONSÁVEL

Setor de Pagamento (SeP – DAP) Pró-reitoria de Gestão de Pessoas (PROGEPE) Contato: spp@ufersa.edu.br | Ramal: 1667 | 1217

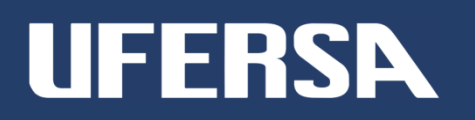